Wie kann man unter Linux eine NTFS-Partition klonen

## **NTFS-Partition klonen**

Komplette NTFS-Partition mit Größe und Inhalt klonen ntfsclone -f –overwrite <Ziel> <Quelle>

From: <https://wiki.da-checka.de/> - **PSwiki**

Permanent link: **[https://wiki.da-checka.de/doku.php/wiki/tipps\\_und\\_tricks/ntfs-partion\\_klonen?rev=1478781886](https://wiki.da-checka.de/doku.php/wiki/tipps_und_tricks/ntfs-partion_klonen?rev=1478781886)**

Last update: **2016/11/10 13:44**

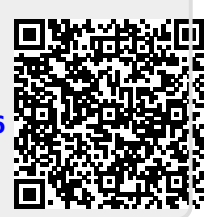